## sigproc/test/check\_pdsp\_sim\_sp.jsonnet dense

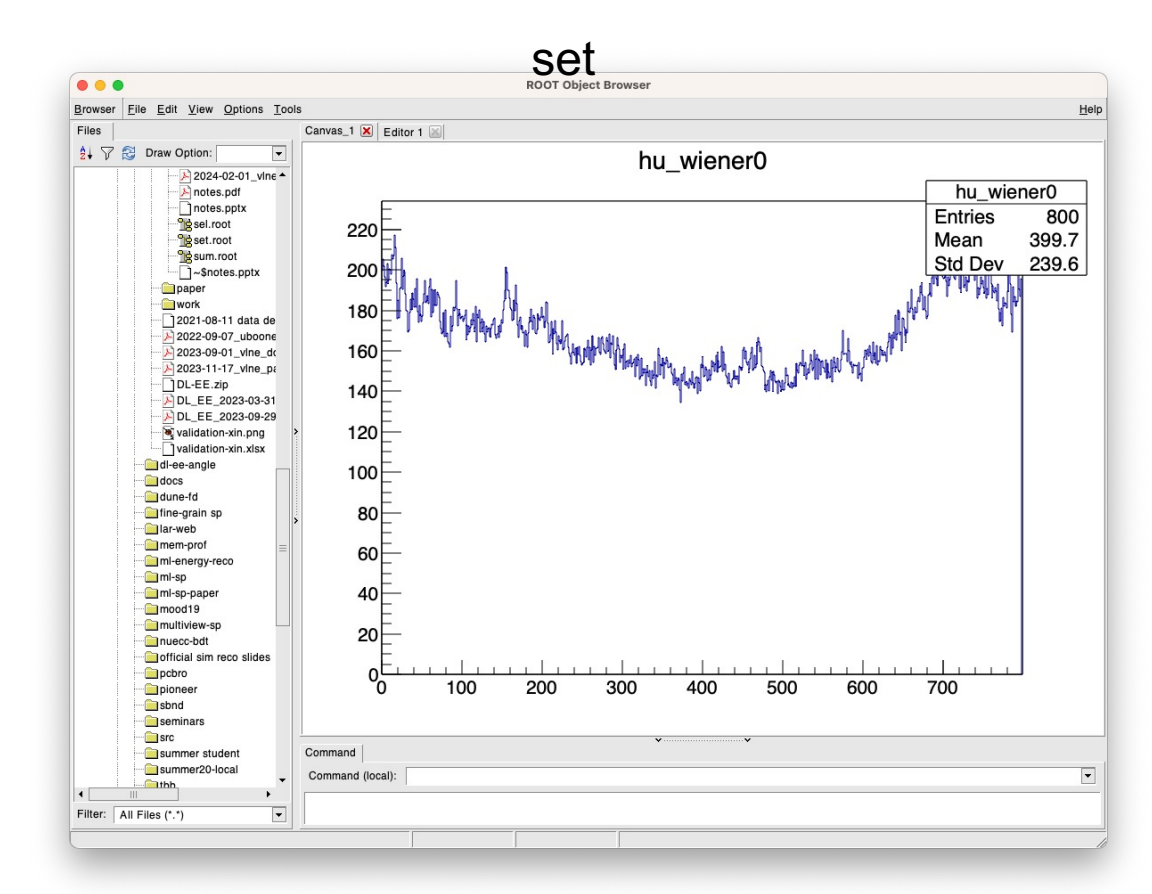

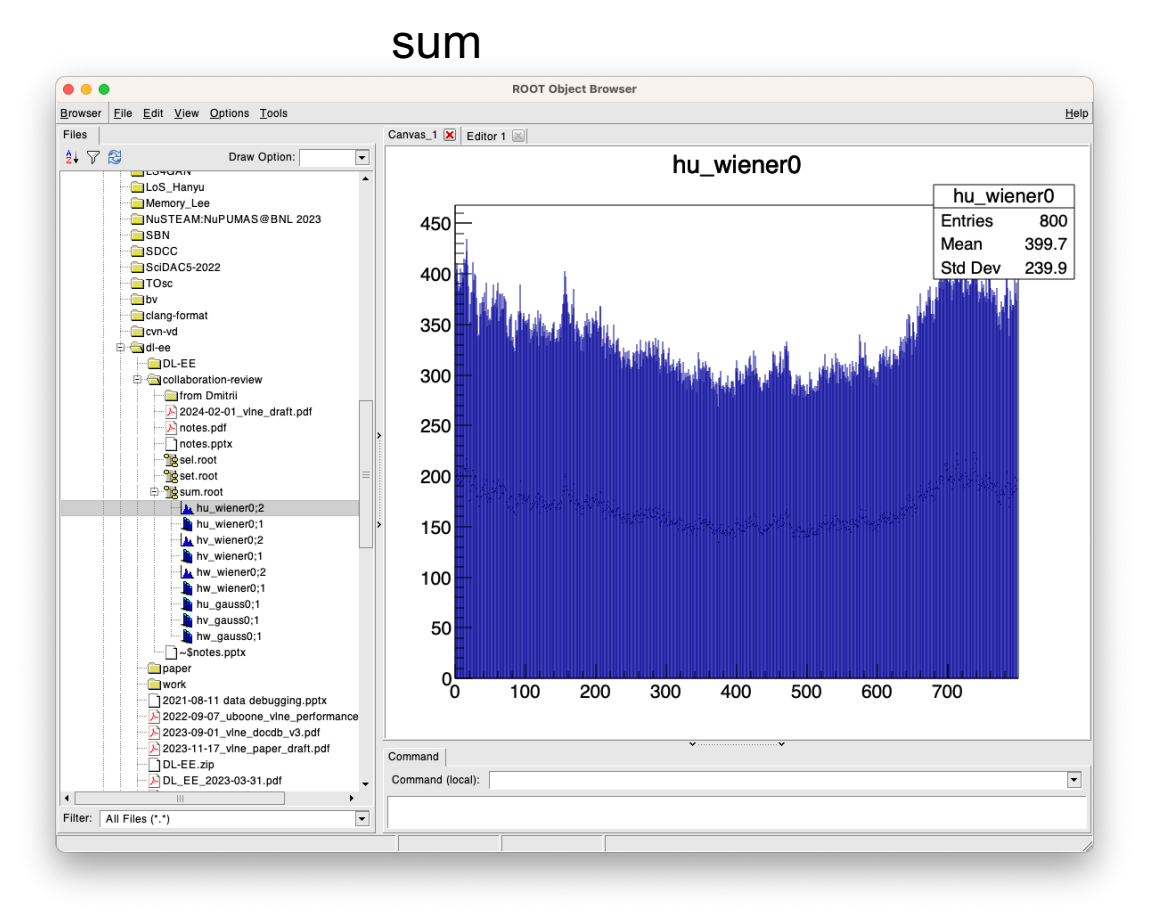

## **Brookhaven**  $\bullet$ **National Laboratory**

**sparse**

set and the sum of the sum of the sum sum sum sum

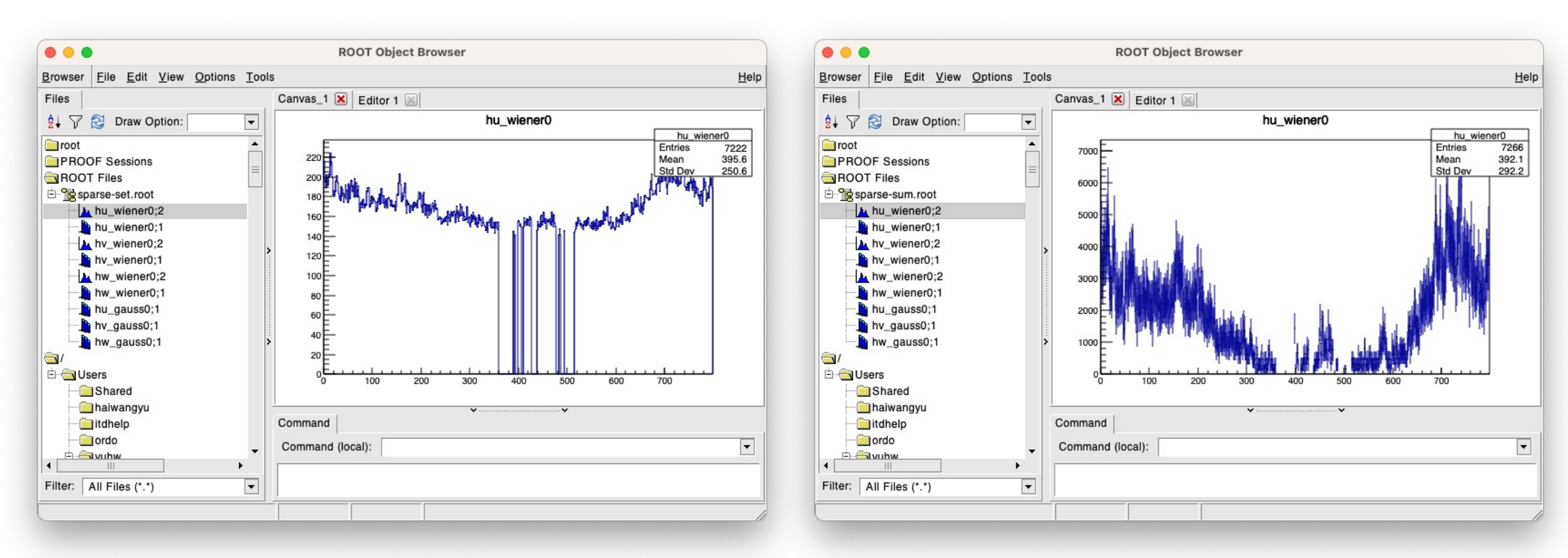

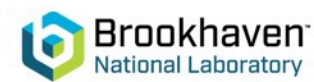